[Wavelab](http://c.wordmixmans.ru/d.php?q=Wavelab 7 Manual) 7 Manual >[>>>CLICK](http://c.wordmixmans.ru/d.php?q=Wavelab 7 Manual) HERE<<<

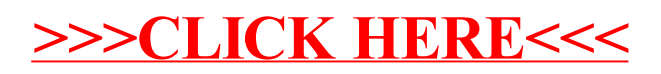